**Photoshop 2021 (Version 22.3.1) full license 2022**

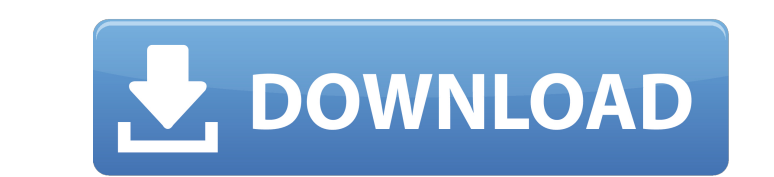

### **Photoshop 2021 (Version 22.3.1) Crack+ License Keygen Free Download**

\*\*\*Corrective Lens:\*\* This tool does an automatic fix for blurring, lens distortion, and lens vignetting. \*\*\*Dodge and Burn:\*\* This tool can significantly alter the brightness, contrast, or shadows of an image. \* \*\*Foregro \*\*Gradient Map:\*\* Creates a gradient in an image in a few simple steps. \* \*\*Lens Correction:\*\* Changes the blur and vignetting of the lens to correct for issues like barrel distortion, pincushion, and fisheye. \* \*\*Levels:\* Automatically finds the best areas in an image, leaving the rest untouched. \* \*\*Paint Bucket:\*\* This tool allows you to apply color to the image or to parts of it. \* \*\*Photomerge:\*\* This tool combines a series of images in based on a range of pixels for a very precise edit; it includes a selection-by-lasso tool, similar to the one you use in other GIMP apps, to select an area for editing. \* \*\*Spot Healing Brush:\*\* This tool is similar to the edit an area of your photo. \* \*\*Undo: \*\* Undo removes an edit. If you remove too much, you can redo an edit. You can redo an edit. You can also capture an edited result as a new layer and delete it. \* \*\*Warp: \*\* This tool specific area of an image by moving, rotating, or changing the scaling or brightness of a specific area of an image.

## **Photoshop 2021 (Version 22.3.1) Serial Number Full Torrent**

It also has its own share of in-built features, which are not available in Photoshop. In this post we cover all aspects of Adobe Photoshop, from installing and using it to creating websites, making graphics and capturing p hardware-specific features, such as installing Photoshop on Macs. We'll start with a basic introduction and then proceed to cover more specific topics in the rest of the post. Let's begin. Why do you need Adobe Photoshop: graphics Illustrate your designs Make high-resolution quality images Make images with intricate patterns or shapes Edit images with ease Make graphics and websites Capture photos you've taken before Work with RAW files Ret existing logo Easily create stencils, canvas print and other art prints Design a tattoo Design a tattoo Design an eBook cover, brochure cover or poster Retouch the skin Make an imaginary video game world ... and many more some basic editing, it's unlikely you need Photoshop. You may want to consider getting Photoshop Elements instead. However, Photoshop Elements is only a more user-friendly alternative to Adobe Photoshop. It contains all th graphics to share, Photoshop Elements and Photoshop are both great tools to use for this. If you're a hobbyist, an amateur photographer, or interested in creating lots of graphics, you should consider getting Photoshop Ele easier to navigate Photoshop using a computer 388ed7b0c7

# **Photoshop 2021 (Version 22.3.1) [Mac/Win]**

The Brush can be used to create or remove objects in an image. It allows you to clean up portions of the image with ease. It can also be used for simply painting on an image. The Brush is also a fast way to create a wignet hand, allows you to copy and paste pixels from one area of an image to another. This is useful for repairing damaged or corrupt images. In addition to the core tools, Photoshop has a number of other features including filt blending modes and layer masks. You can take an image and edit it using layers and blending modes. Layers are the fundamental elements of Photoshop. Adobe Photoshop also allows the user to import images from various source photographs look as good as they can. Blending Modes A Blending mode is the special effect of applying a colour or alpha-channel across multiple image at once, either additively or subtractively, resulting in a new image. common example would be the "Multiply" blending mode. It basically means the color from the top layer is multiplied (the color channel) with the color on the bottom layer. The image below is an example of using the Multipl has a light greenish color. This is because, when we multiply the red layer with the green channel of the next layer, the greenish color from the image layer is pasted on the top layer. The best example of this is when we changing its Opacity. The common example would be hiding some pixels of the text that we don't want to

The Healing Brush allows you to quickly select a part of an image and make it look like another area of the image. This is very useful for healing scratched out text or old marks on scanned images. The Pen Tool allow your effects to your pen line. The Gradient tool lets you create patterns of colors (called gradient fills). This is a very useful tool, but only if you understand how to use the controls correctly. The Lasso tool allows you to defuzzed. Text is one of the most important aspects of design. It can make or break your work. There are many software programs available to create letters and fonts, and Photoshop is one of the most widely used tools in P tool gives you a way to apply a texture or pattern (a gradient) to your image. You use the Gradient Tool by clicking on a direction (as a starting point) and then a new direction to paint the gradient (color change and dra color and drag to burn the color. The result is a softer look. Image composition is a very important part of Photoshop. When you are creating an image you want it to look good, whether it is a simple picture of your child process. First you need to select the area in the image you wish to edit. Next you change the color and style of the selected area. Step 1: Select an Area to Edit Select the area of the image you wish to edit has been sele edit. Shift-Click to deselect the

#### **What's New in the Photoshop 2021 (Version 22.3.1)?**

### **System Requirements:**

OS: Windows 8.1 (64-bit) or 10 (64-bit) Processor: Intel Core i5-750 or AMD equivalent or better Memory: 4GB RAM Graphics: NVIDIA GeForce GTX 950 2GB or AMD equivalent or better DirectX: Version 11 Hard Drive: 19GB availab in Early Access on Steam, so the current build is not all

Related links:

<https://liberalarts.tulane.edu/system/files/webform/hanhia404.pdf> [https://www.theccgway.com/wp-content/uploads/2022/07/Adobe\\_Photoshop\\_EXpress\\_Patch\\_full\\_version\\_\\_\\_Torrent\\_Download\\_PCWindows\\_Latest.pdf](https://www.theccgway.com/wp-content/uploads/2022/07/Adobe_Photoshop_EXpress_Patch_full_version___Torrent_Download_PCWindows_Latest.pdf) <https://bluesteel.ie/2022/07/05/photoshop-cc-2015-version-18-keygenerator-free-latest/> <http://tekbaz.com/2022/07/05/adobe-photoshop-2021-version-22-1-1-crack-activation-code-license-key-full-free-for-windows-april-2022/> [https://www.nos-artisans-createurs.com/wp-content/uploads/2022/07/Photoshop\\_2021.pdf](https://www.nos-artisans-createurs.com/wp-content/uploads/2022/07/Photoshop_2021.pdf) <https://polskikapital.org/wp-content/uploads/2022/07/carwal.pdf> <https://www.cer.eu/sites/default/files/webform/jobs/upload/allymexi218.pdf> <https://richard-wagner-werkstatt.com/2022/07/05/adobe-photoshop-express-crack-file-only-free-license-key/> [https://www.tailormade-logistics.com/sites/default/files/webform/photoshop-cs3\\_9.pdf](https://www.tailormade-logistics.com/sites/default/files/webform/photoshop-cs3_9.pdf) <http://jwmarine.org/photoshop-2021-version-22-3-keygen-crack-setup-with-serial-key/> <https://lasdocas.cl/photoshop-2021-version-22-2-free-latest-2022/> <https://alternantreprise.com/actus/photoshop-2022-version-23-1-hack-patch-registration-code/> <http://spamerme.yolasite.com/resources/Photoshop-2021-Version-2242-Keygen-Crack-Setup---Download-X64.pdf> <https://overtorneaevenemang.se/uncategorized/adobe-photoshop-cc-2015-product-key-and-xforce-keygen-free-pc-windows/> <http://www.hva-concept.com/photoshop-cc-2019-keygen-crack-setup-2022-2/> <https://practicea.com/adobe-photoshop-2022-version-23-with-license-key/> <https://cobblerlegends.com/adobe-photoshop-cc-2019-free-download-2022/> <https://alternantreprise.com/actus/photoshop-2021-version-22-4-3-product-key-activation-code-with-keygen-win-mac-april-2022/> [https://arcmaxarchitect.com/sites/default/files/webform/photoshop-2021-version-2210\\_2.pdf](https://arcmaxarchitect.com/sites/default/files/webform/photoshop-2021-version-2210_2.pdf) <http://ethiosite.com/?p=5444> <https://siochemarsunalse.wixsite.com/matololo/post/adobe-photoshop-cc-2014-install-crack-with-license-key-download-updated-2022> <http://fixforpc.ru/adobe-photoshop-2022-version-23-1-1-serial-number-and-product-key-crack-for-windows/> <https://mindfullymending.com/adobe-photoshop-cc-2019-version-20-keygen-free-license-key-mac-win-2022/> <https://blisscbdstore.com/wp-content/uploads/2022/07/athaeva.pdf> <https://www.amphenolalden.com/system/files/webform/vangoda775.pdf> <https://thebakersavenue.com/adobe-photoshop-2021-version-22-4-crack-patch-free-download-3/> <https://xn--80aagyardii6h.xn--p1ai/photoshop-cc-2018-hacked-free-license-key-download-32-64bit-127918/> <https://ikcasino.com/2022/07/05/photoshop-2021-version-22-0-1-keygen-only-free-download-latest-2022/> <https://www.chemfreecarpetcleaning.com/adobe-photoshop-2022-version-23-crack-keygen-with-serial-number-free-download-for-windows/> <https://superyacht.me/advert/photoshop-2022-version-23-0-2-keygen-generator-free-for-windows-2022-new/>